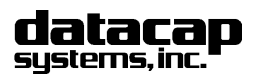

Fax: 215-997-3919<br><u>E-Mail: support@dcap.com</u>

# Fifth Third Host Tel: 215-997-8989 **for NETePay Server**

NETePay Fifth Third Host Parameters 20090428.doc

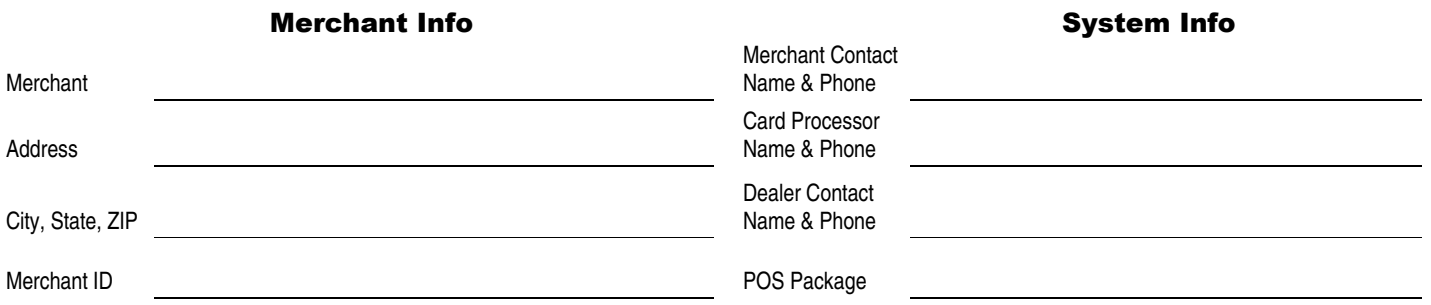

From the *NETePay* menu bar, select **Setup** and choose **Merchant Parameters** 

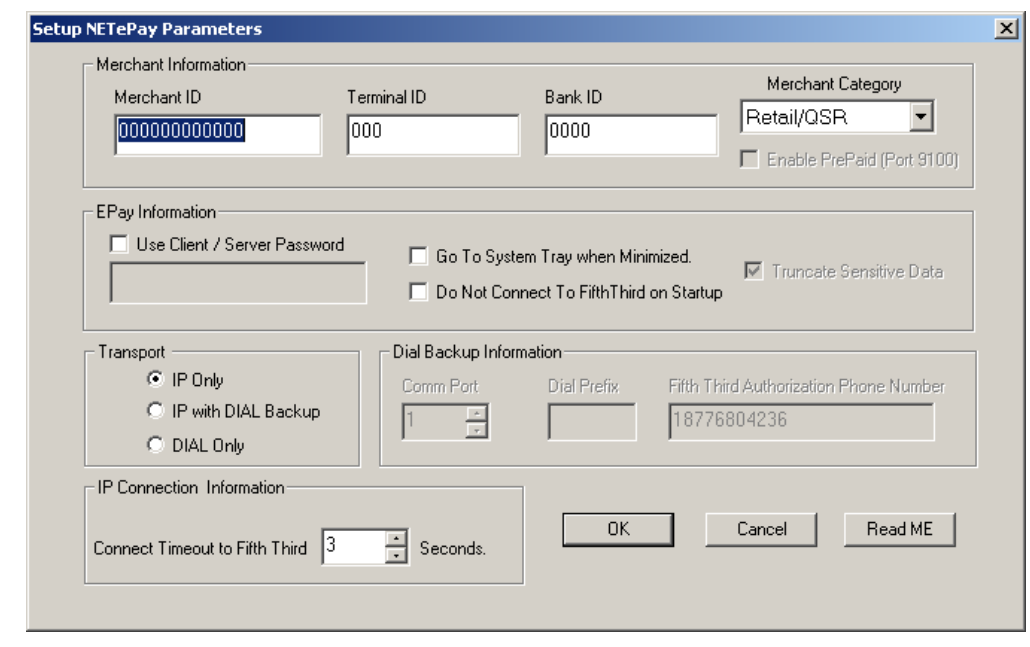

## *Merchant Information (Provided by Fifth Third)*

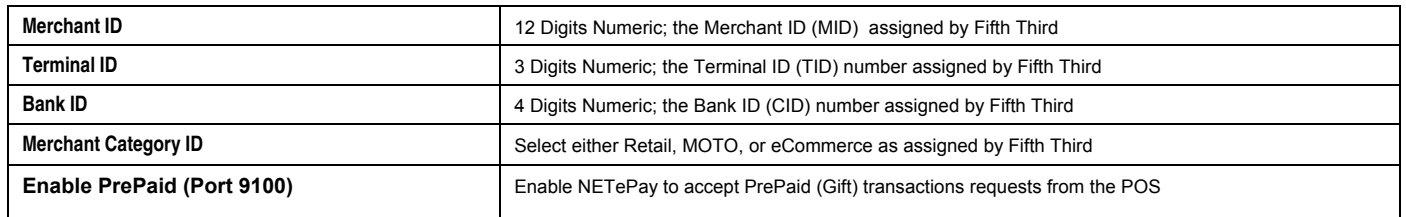

# *IP Connect Information*

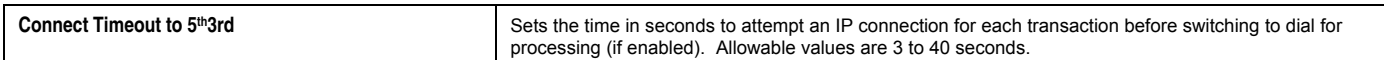

# *ePay Information*

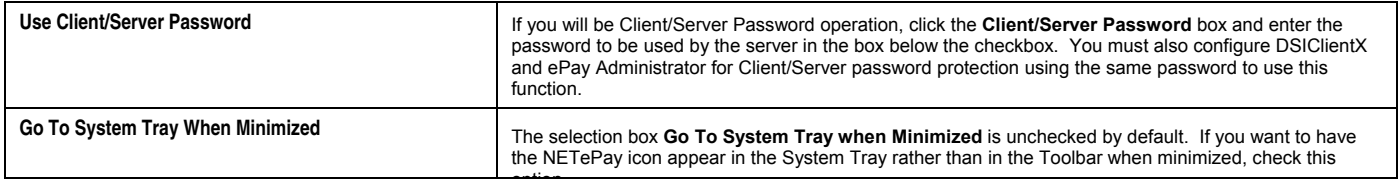

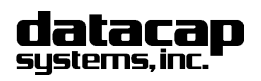

# Fax: 215-997-3919<br>E-Mail: support@dcap.com

NETePay Fifth Third Host Parameters 20090428.doc

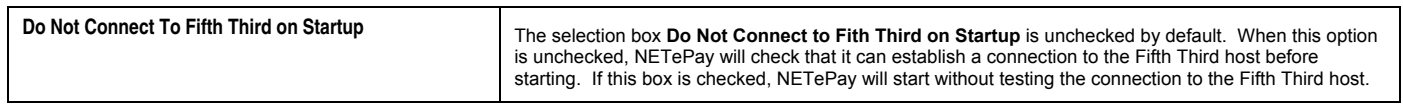

### *Transport Information*

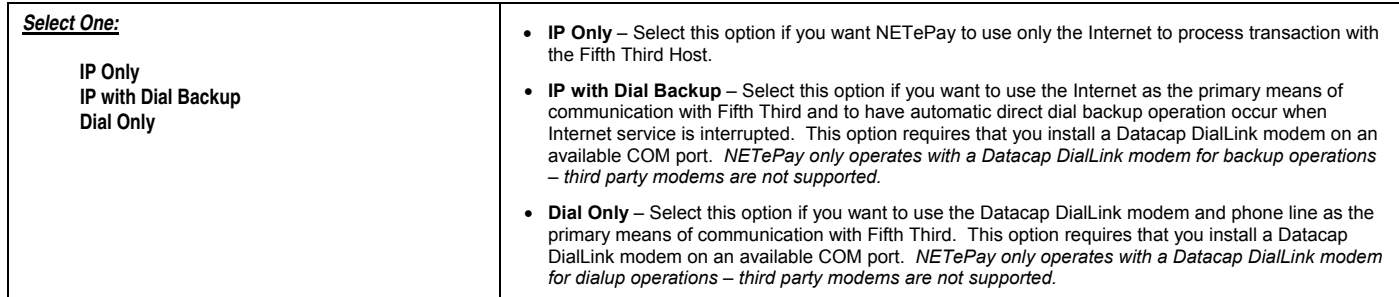

#### *Dial Backup Information*

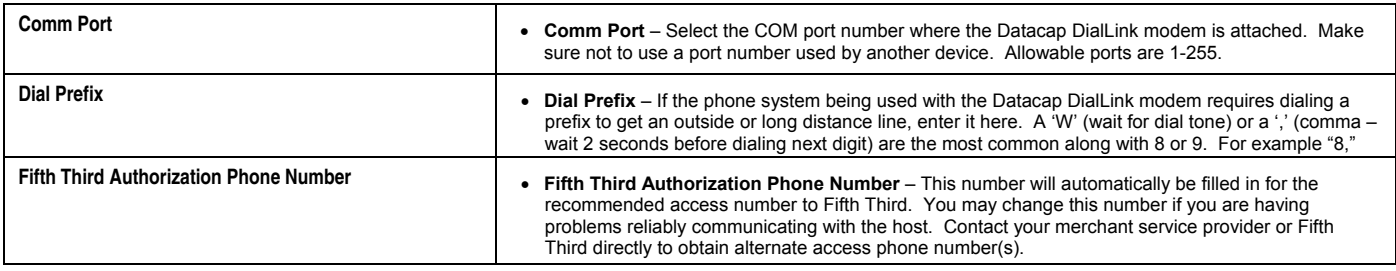

# Refer to the **NETePay Guide for Fifth Third Host** (on the NETePay CD in PDF format) for complete information on setup and configuration.

Datacap Systems reserves the right to make product changes and improvements without notice or obligation to notify any persons or entity of such changes or improvements. Datacap is not responsible for typographical errors or inaccuracies due to inability to read or interpret customer supplied information. DataTran network software modules for DataTran are provided 'as is'. Datacap Systems makes no warranty of any kind with regard to this software, including but not limited to, the implied warranties of merchantability and fitness for a particular purpose. Datacap Systems shall not be liable for any errors or for incidental or consequential damages in connection with the use of the software or other programmed information, including customer supplied information.